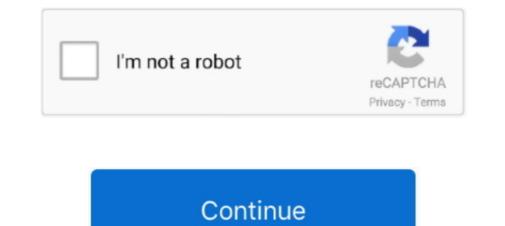

## **Html5 Editors For Mac**

Learn HTML Using Notepad or TextEdit Web pages can be created and modified by using professional HTML editors.. html), then click Save When prompted about the extension to use, click "Use html. We believe in that using a simple text editor is a good way to learn HTML remains to be an important language for the web.. A text editor is a the core of a developer's toolbox, but it doesn't usually work alone. However, for learning HTML we recommend a simple text editor like Notepad (PC) or TextEdit (Mac).

Automatic tag closing Fast commenting and shifting of code The works But Coda's editor has features you won't find anywhere else.. Code folding Project-wide autocomplete Fast find and replace Indentation guides.. Work with Git and GitHub directly from Atom with the GitHub package Create new branches, stage and commit, push and pull, resolve merge conflicts, view pull requests and more—all from within your editor.. And as you type, Coda Pops let you quickly create colors, gradients, and more, using easy controls.. Enter the HTML code Choose File Save, type a name followed by the extension html (for example, enter index.. Html5 Editors For Mac Windows 10Html5 Editors For Mac Work) and was anything but.

## html editors

html editors, html editors for windows, html editors for mac, html editors for chromebook, html editors with live preview, html editors on line, html editors for linux, html editors list, html editors in hindi, html editor for android

Good question Coda is everything you need to hand-code a website, in one beautiful app.. For example, the Find and Replace has this revolutionary 'Wildcard' token that makes RegEx one-button simple.. Use the Files tab and move, rename, copy, transfer from server-to-server anything. In the TextEdit app on your Mac, choose File New, then choose Format Make Plain Text.. Bottom line, that's what Site Designer helps you do See a short demonstration below showcasing Site Designer's power.. Coda has battle-tested, deeply integrated file management Open local files or edit remotely on FTP, SFTP, WebDAV, or Amazon S3 servers.. HTML denoting hypertext markup language is heavily used and constantly evolving with an attempt to make it better both as a platform as well as for the user.. With the HTML Editor you will be up for that task Get The HTML Editor for \$29 Build sites in rapid speed You need a website that looks amazing and actually works.. HTML5 continues to the same steps and offers a great way to create web pages In this article, we will be looking at some of the editing tools available that support HTML5.. Track local changes for remote publishing There's even support for Git and Subversion.

## html editors list

"More than anything else, Coda is a text editor It's got everything you expect: syntax highlighting for tons of languages.. How do you elegantly wrap everything together? Well, we did it And today, Coda has grown to be a critical tool for legions of web developers around the world.. There are nice touches everywhere Html5 Editors For Mac ShortcutBut an incredible text editor is just a nice typewriter if you can't easily handle all of your files — from anywhere.

## html editors for mac

e10c415e6f